## **How To Reset A Laptop Acer**>>>CLICK HERE<<<

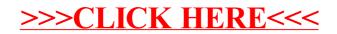